# **Webcasting Metrics - Stock Reports**

# Overview

A data portal is available for all Webcasting customers to run standard reports at any time. The data portal will provide valuable information about each webcast in both a graphical representation of the activity that occurred, and in drilldown reports that provide even greater detail on user information, webcast interactivity and other valuable data.

With the data portal metrics, you can pull:

- "Up-to-the-minute" reporting results
- Detailed graphs, charts and tables for speakers and hosts to quickly assess webcast success
- Export features that allow you to download data for use in external systems
- Overview reports provide trends and usage details
- Drill down reports to view individual user activity
- Technical data to view how users accessed your webcast
- Insight about how your users responded to content, helping to shape future webcasts

Hyperlinked values can be exported to a CSV format and charts can be exported to PDF, JPG, SVG and PNG formats.

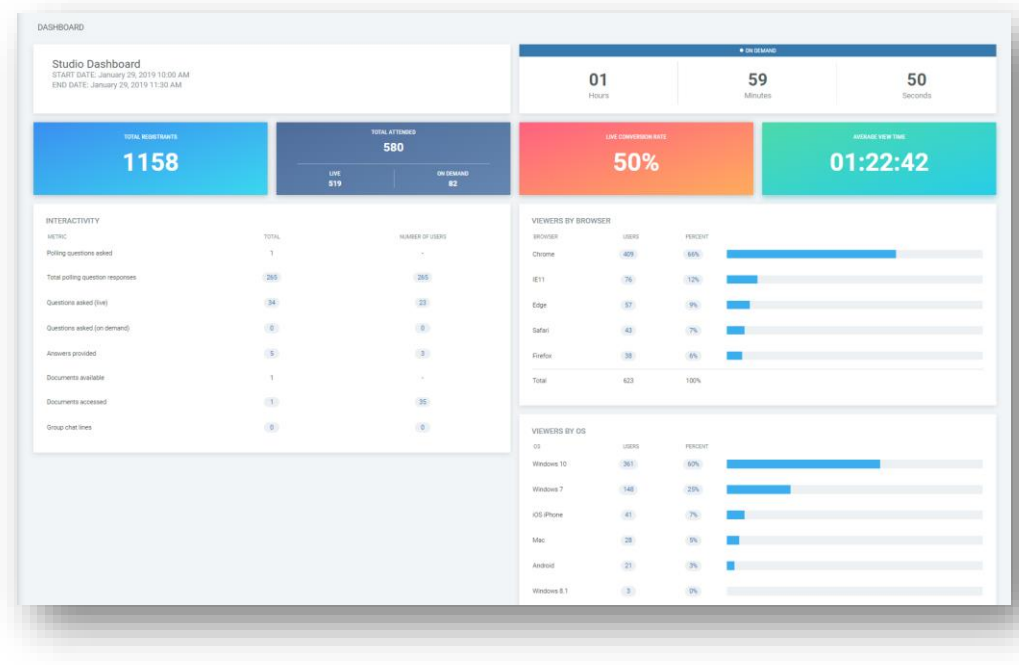

The reports included in the standard data portal for Webcasting are as follows:

**Dashboard**: Overview report summarizing webcast registration, attendance and user interactivity. Clicking on the hyperlinked value will take you to the appropriate user detail report with additional data.

The Dashboard will provide data on the following items:

- The current status of the webcast (Live, On Demand, Starts  $In...$
- Total Registrants, Total Attended (Live & On Demand), Live Conversation Rate & Average View Time
- Interactivity with Polling Questions, Q&A, Documents Accessed (Handouts) & Group Chat Lines
- Viewers by Browser
- Viewers by OS

For further details on the Dashboard, [click here.](https://inxpo.zendesk.com/hc/en-us/articles/360021432251)

All Dashboard reports can be downloaded to a CSV format.

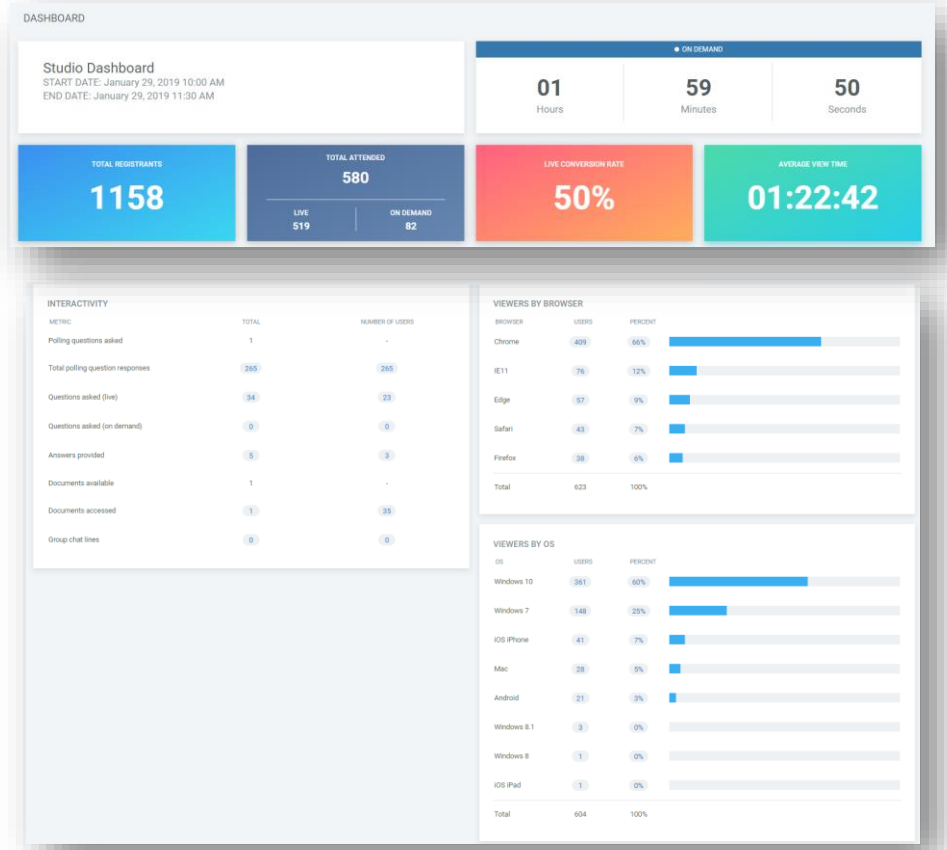

**Registration**: Includes registered vs. attended, registration page hits, number of registrants for each day and affiliate data tracking complete with conversion rates.

**Live Attendance Trends**: Minute-by-minute breakdown of attendance during live run of the webcast. This report will highlight peak number of viewers, unique live viewers, when viewers joined and left the webcast, providing insight into audience interest in the content.

**On Demand Attendance Trends**: Day-by-day breakdown of attendance during the on demand period including the number of unique viewers by the most active day.

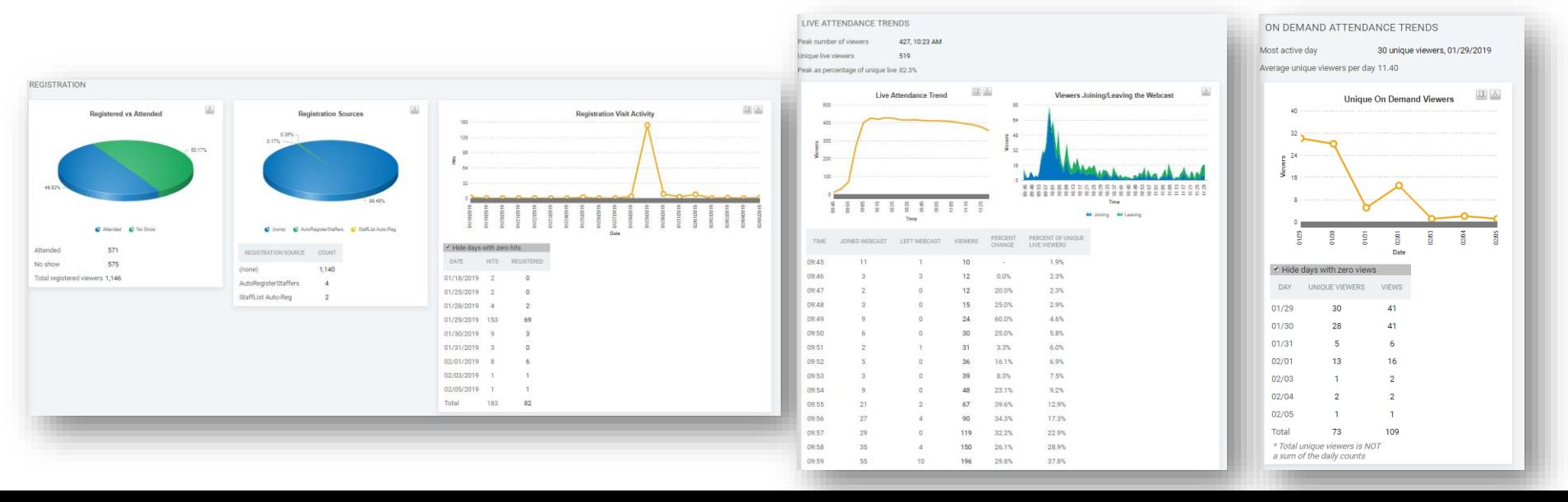

**Question and Answers**: Summary of question status (asked, answered, ignored, approved, untouched), and trend tracking to determine volume of questions during live run of the webcast. Provide this report to speakers after the live broadcast to review activity and follow up with users.

**Group Chat**: Trend tracking to determine volume of chat activity during live broadcast of the webcast. A full transcript of all chat activity can be reviewed and exported from thisreport.

**Polling questions**: Summary of all polls pushed during the webcast and the number of respondents during the webcast and unique viewers.

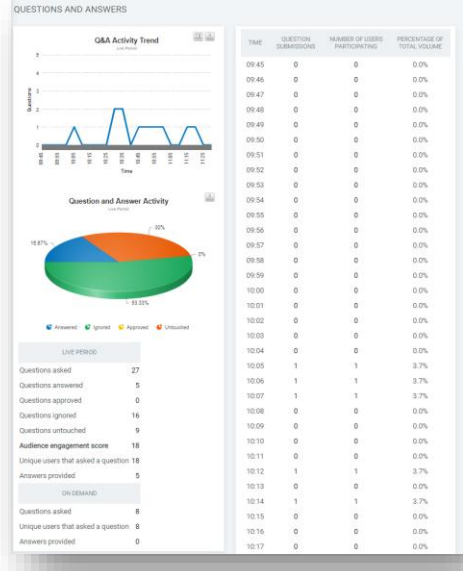

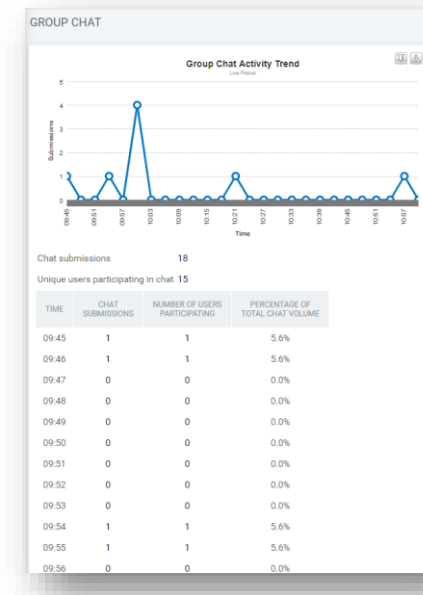

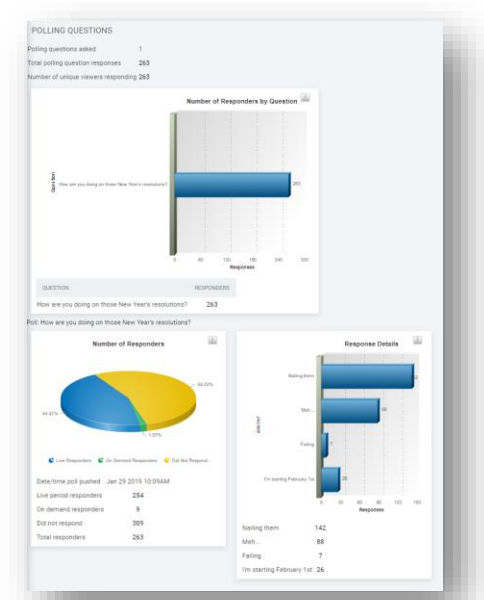

**Surveys**: Includes number of responses to each question and a breakdown of the responses. This also measures the number of users who viewed the question, but elected not answer.

**Handouts**: Total document views and unique viewers.

**Invite a Friend Activity**: Includes all "Invite a Friend" usage, and conversion rates to registrations.

**Messaging**: Complete tracking of all messaging activity, such as when the email was sent, whether it was opened, bounced, un-opened and additional details on potential reasons for the bounced emails.

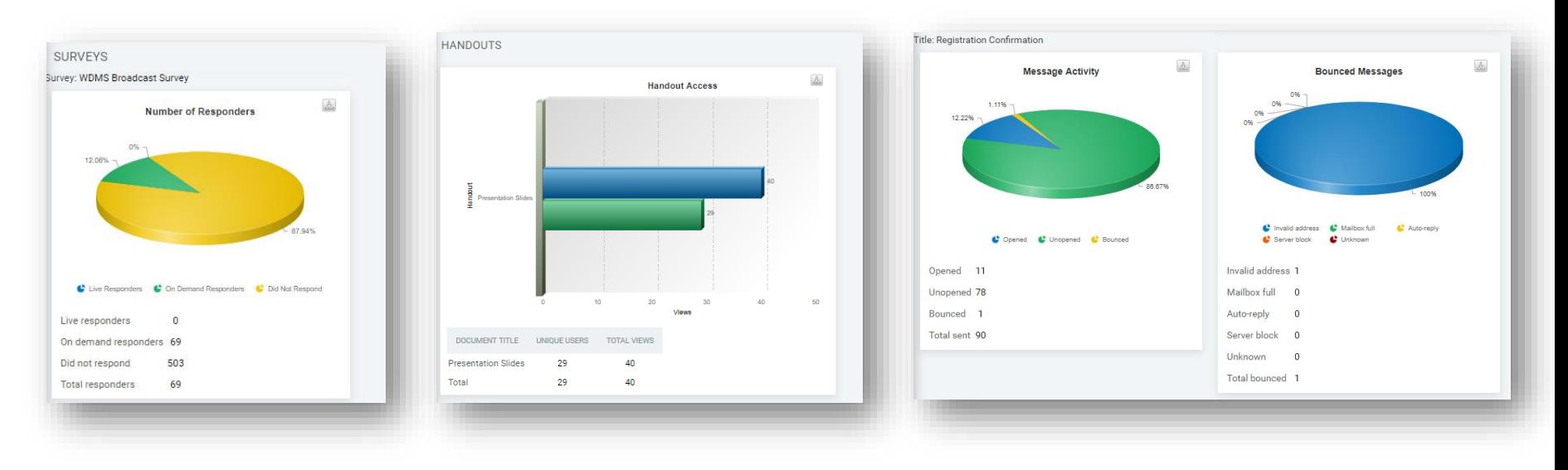

**Technical Data**: Summary of users by platform and browser to evaluate the devices (e.g. Desktop, Mobile) and other information on how participants engaged with the webcast.

**Speaker Activity**: A comprehensive log of all presenter actions such as starting the webcast, transitioning slides and pushing polls to the audience.

**Benchmarks:** Compare one webcast to another webcast within the tenant. Allowing the ability to compare registration vs. attended conversion, live to on demand conversion, average view time, average webcast duration and polling responses.

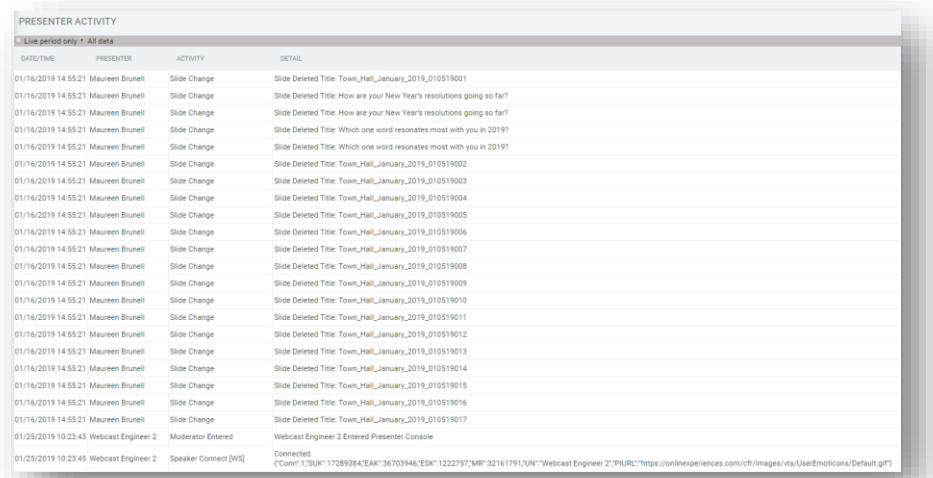

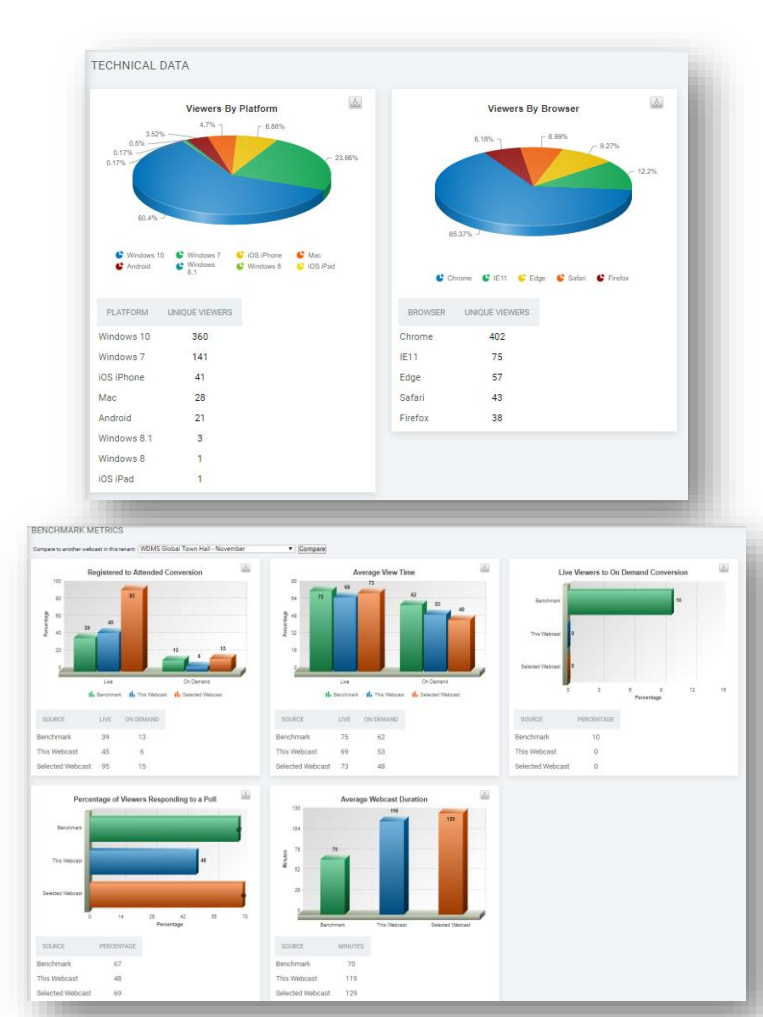

**QoE Report**: Summary of users based on their experience and the quality of their viewing experience. Overview on the QoE Report can be accessed [here.](https://presentations.akamaized.net/SharedContent/Solutions/INXPO_STUDIO_Quality_Delivery_Report.pdf)

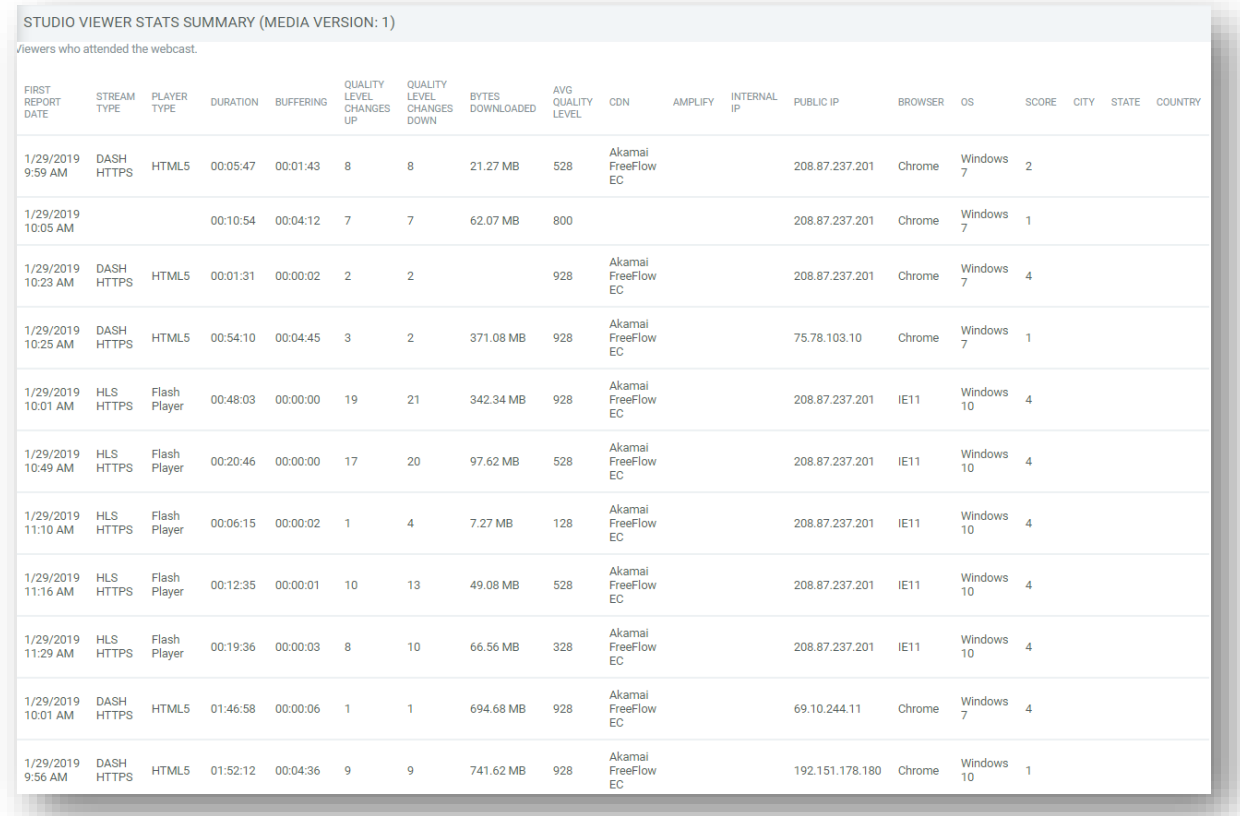

# Drilldown Report Access & Information

In all standard reports, a hyperlinked value displays to allow you to access a list of users representing the numerical values shown in each report table. This drilldown report can be configured from within your data portal by accessing the "Report Setup" option in the left navigation and selecting the columns you would like shown.

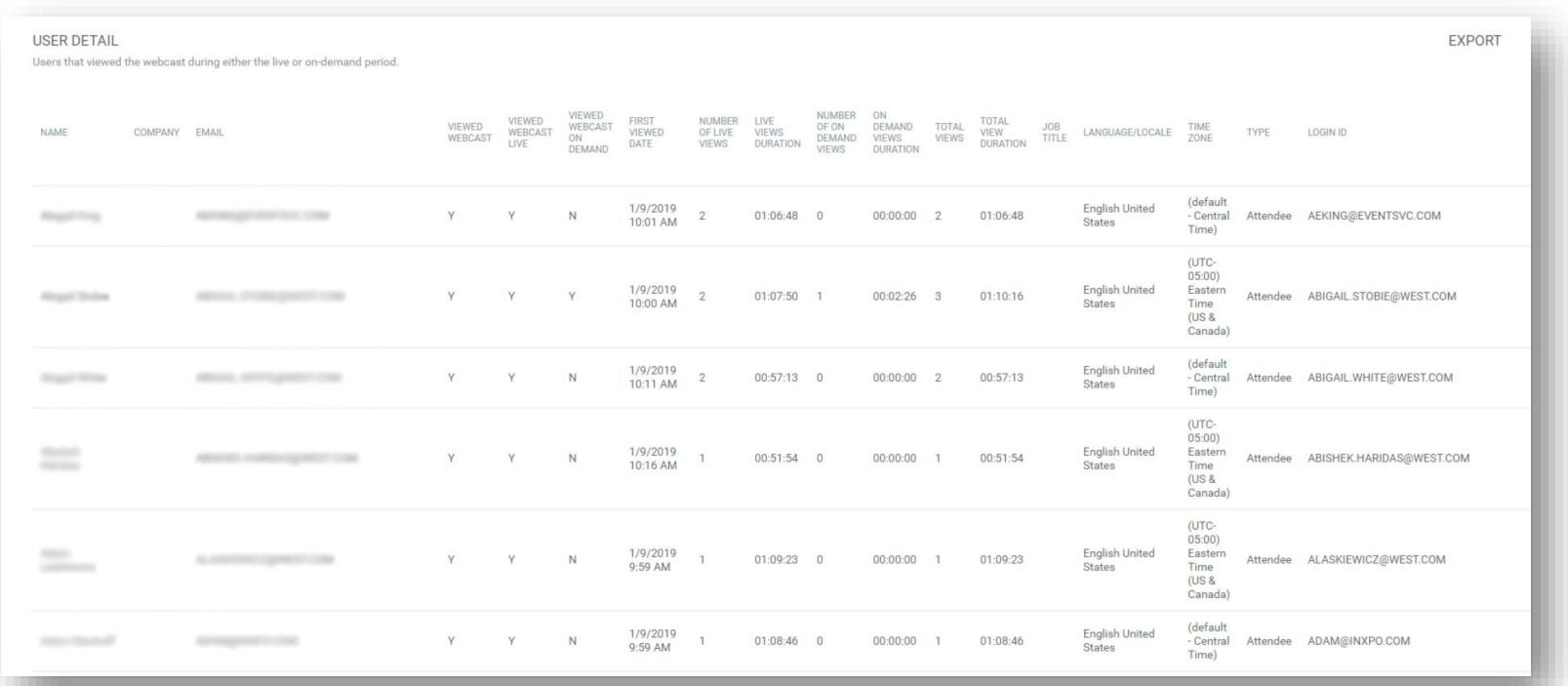

#### **Report Setup**

Below is additional information on the options provided in the drilldown report setup:

**Identification:** Allows you to select identifying profile information to add to all drilldown report display; such as Name, Company and Email.

**Viewership:** Provides detailed information around the activity that occurred in the webcast; such as webcast views during the live and on-demand period and total and unique views of the webcast.

**Basic Profile Fields:** Provides basic profile fields to add to your drilldown report display; such as Job Title, Language selections, Login ID and Time Zone that may be valuable to capture for additional registration information or troubleshooting.

**Registration Data:** Allows you to select additional registration values to add to the drilldown report display; such as date of registration or if you're looking to track affilliate data.

**Contact Information:** Provides advanced profile fields to add to your drilldown report display; such as Phone, Address, City and State that may have been captured during the registration process.

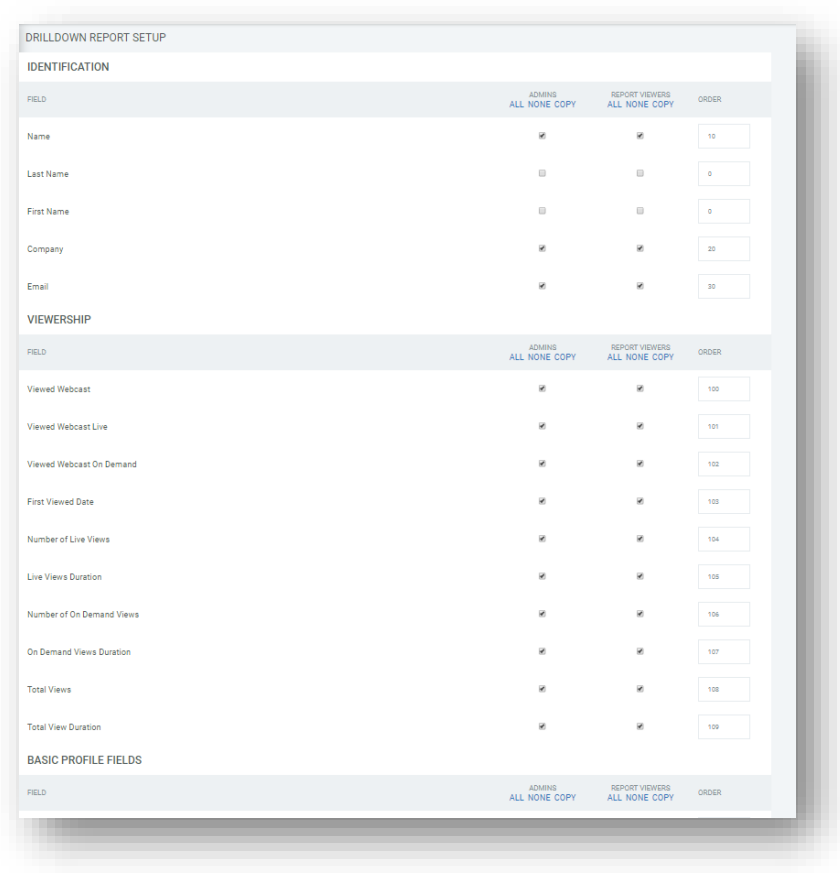

#### **Report Setup**

**Technical Data:** Allows you to select additional information about how the user logged into the webcast for troubleshooting and forecasting. For instance, you may notice more participants logging in from a mobile device by tracking the platform and browser.

**Custom Profile Fields (Universal):** Display additional profile fields you have configured for all webcasts within your tenant.

**Custom Profile Fields (Webcast Specific):** Display additional profile fields you have configured for this specific webcast.

In addition to these column choices, you have the option to choose to display these fields for all administrators or report viewers and define the order the columns will appear in on the drilldown report.

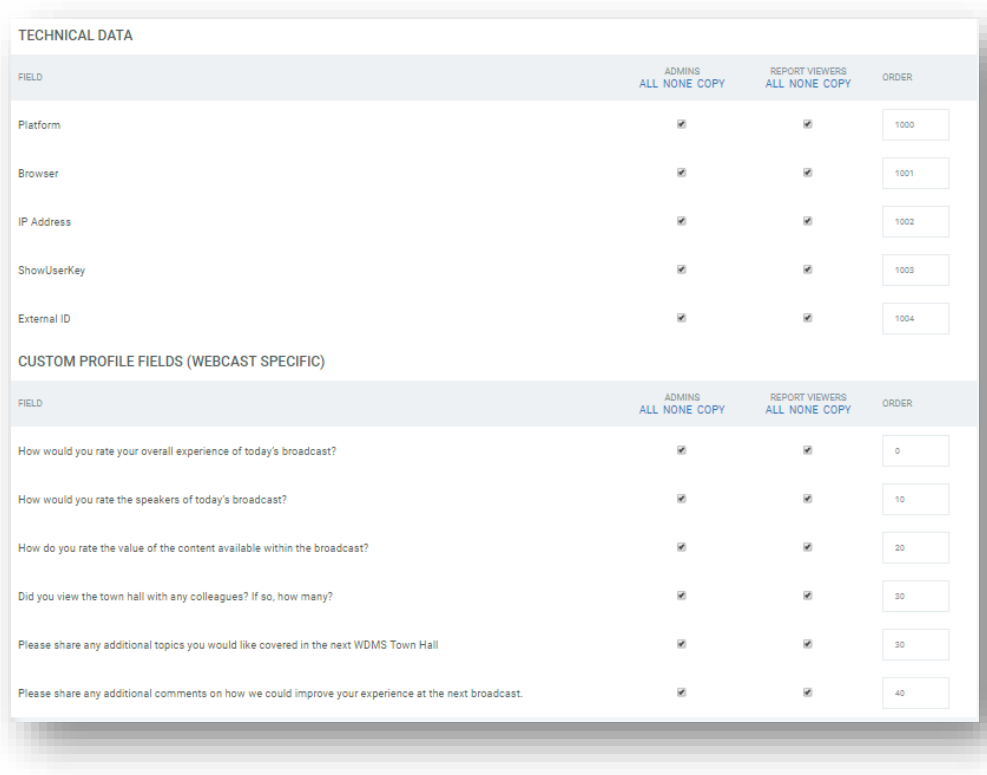